# **tmplot**

**Maksim Terpilowski**

**Apr 18, 2024**

# **USAGE**

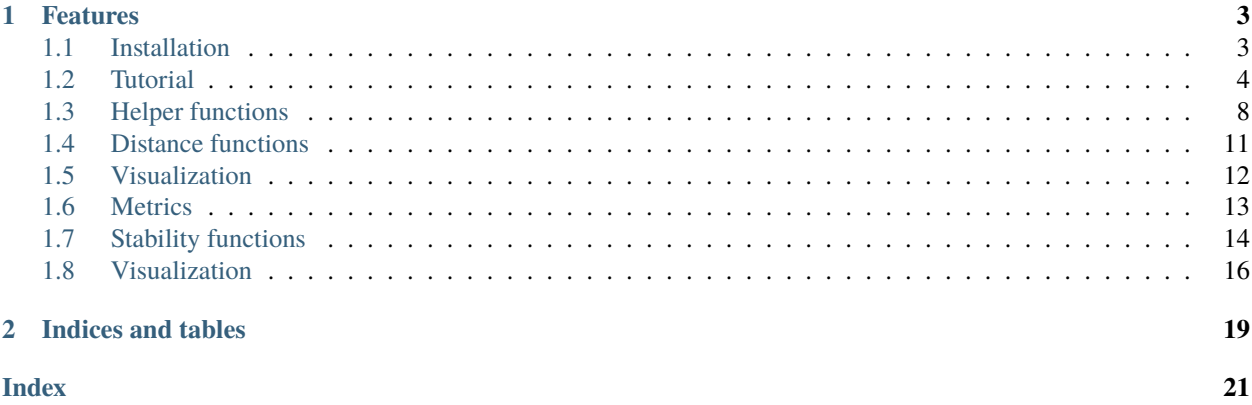

**tmplot** is a Python package for visualizing topic modeling results. It provides the interactive report interface that borrows much from LDAvis/pyLDAvis and builds upon it offering a number of metrics for calculating topics distances and a number of algorithms for calculating scatter coordinates of topics.

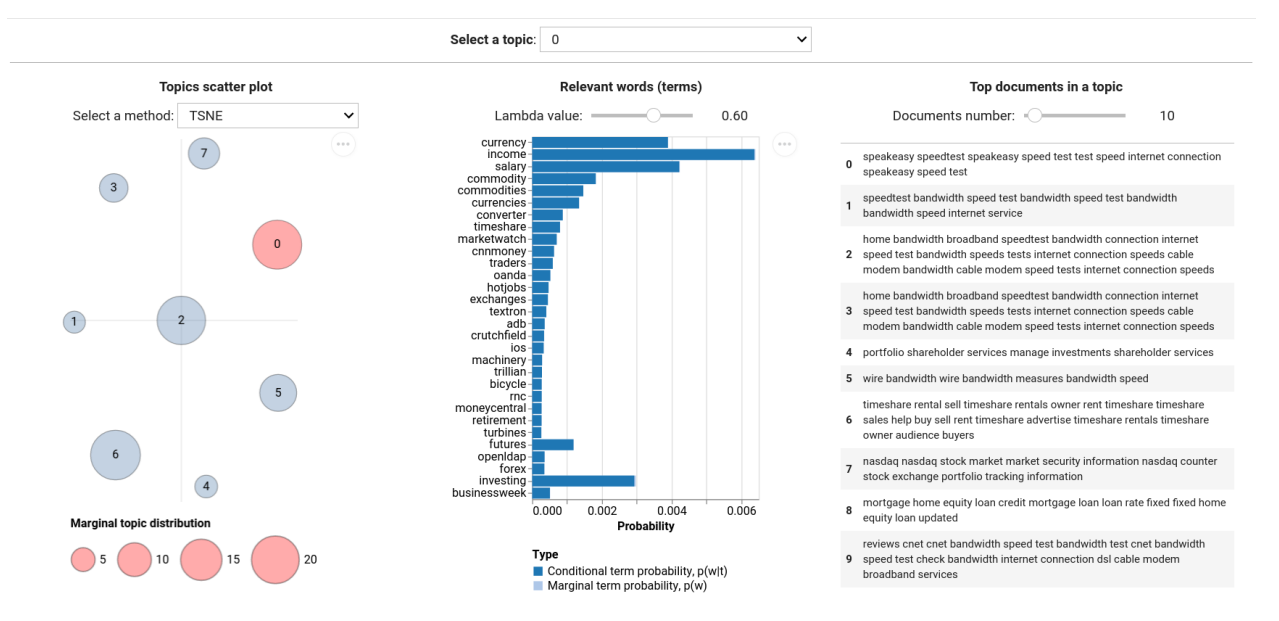

### **CHAPTER**

### **ONE**

## **FEATURES**

- <span id="page-6-0"></span>• Supported models:
	- **–** tomotopy: LDAModel, LLDAModel, CTModel, DMRModel, HDPModel, PTModel, SLDAModel, GDMRModel
	- **–** gensim: LdaModel, LdaMulticore
	- **–** bitermplus: BTM
- Supported distance metrics:
	- **–** Kullback-Leibler (symmetric and non-symmetric) divergence
	- **–** Jenson-Shannon divergence
	- **–** Jeffrey's divergence
	- **–** Hellinger distance
	- **–** Bhattacharyya distance
	- **–** Total variation distance
	- **–** Jaccard inversed index
- Supported algorithms for calculating topics scatter coordinates:
	- **–** t-SNE
	- **–** SpectralEmbedding
	- **–** MDS
	- **–** LocallyLinearEmbedding
	- **–** Isomap

# <span id="page-6-1"></span>**1.1 Installation**

The package can be installed from PyPi:

pip install tmplot

Or directly from this repository:

```
pip install git+https://github.com/maximtrp/tmplot.git
```
### **1.1.1 Dependencies**

- numpy
- scipy
- scikit-learn
- pandas
- altair
- ipywidgets
- tomotopy, gensim, and bitermplus (for topic modeling)

# <span id="page-7-0"></span>**1.2 Tutorial**

### **1.2.1 Importing packages**

```
import warnings
warnings.filterwarnings('ignore')
```

```
import tmplot as tmp
import pickle as pkl
import pandas as pd
```
### **1.2.2 Importing data**

Let's take the BTM model trained on a test dataset (*SearchSnippets*) as an example. We will begin with reading it from a file:

```
with open('data/model_btm.pkl', 'rb') as file:
   model = pkl.load(file)
```

```
docs = pd.read_csv('data/SearchSnippets.txt.gz', header=None).values.ravel()
```
### **1.2.3 Matrices**

Researchers working with topic models often need to obtain phi (words vs topics probability) and theta (topics vs documents probability) matrices. *Tmplot* provides two functions for getting these matrices from tomotopy, bitermplus, and gensim models.

### **Phi matrix**

Note that you will need to pass a vocabulary for a gensim model.

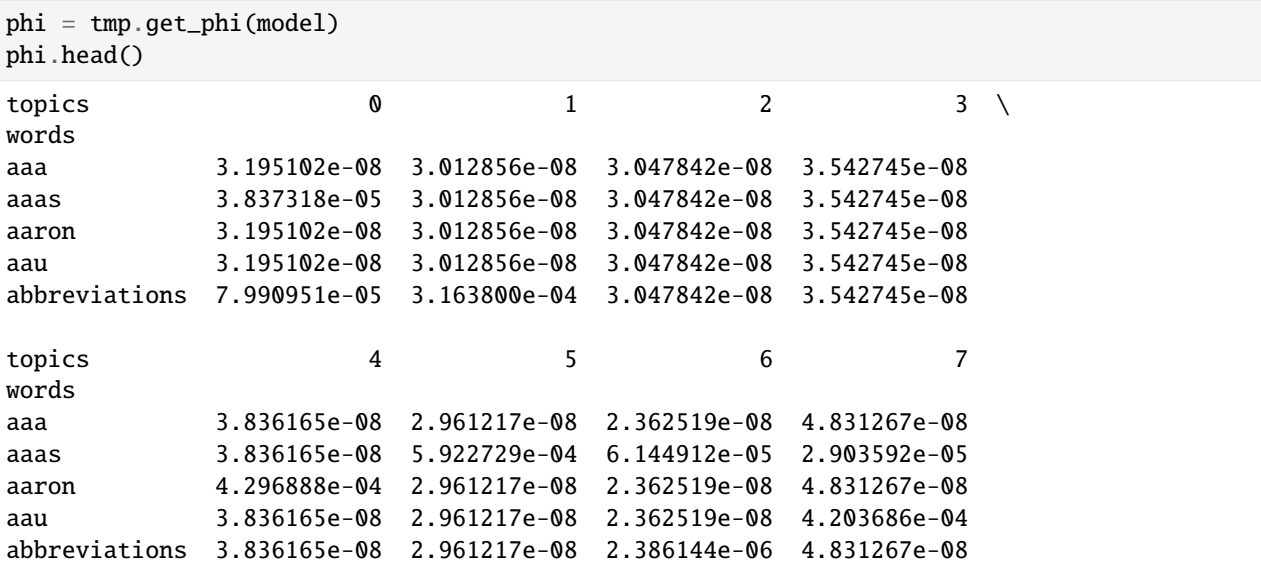

#### **Theta matrix**

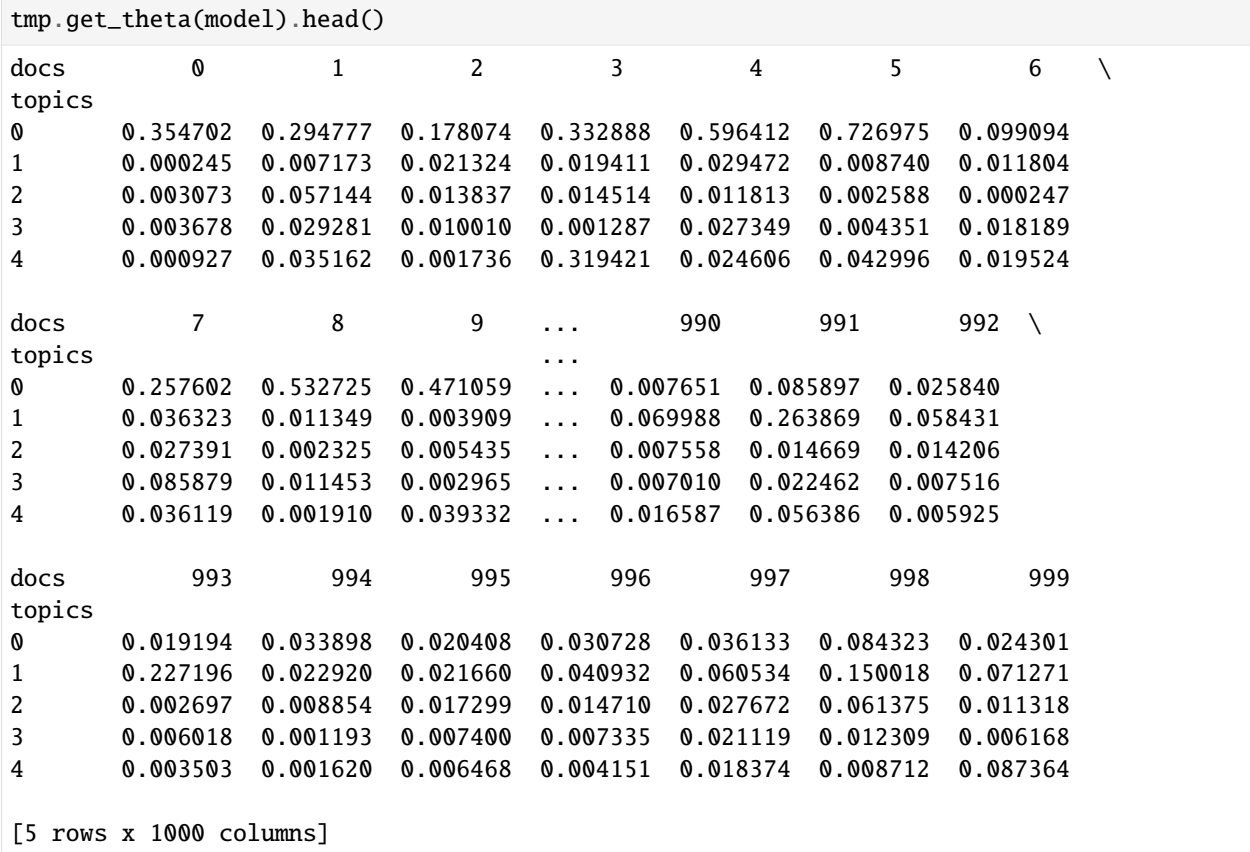

### **1.2.4 Documents**

Here is how you can get documents with maximum probabilities  $P(t|d)$  for each topic:

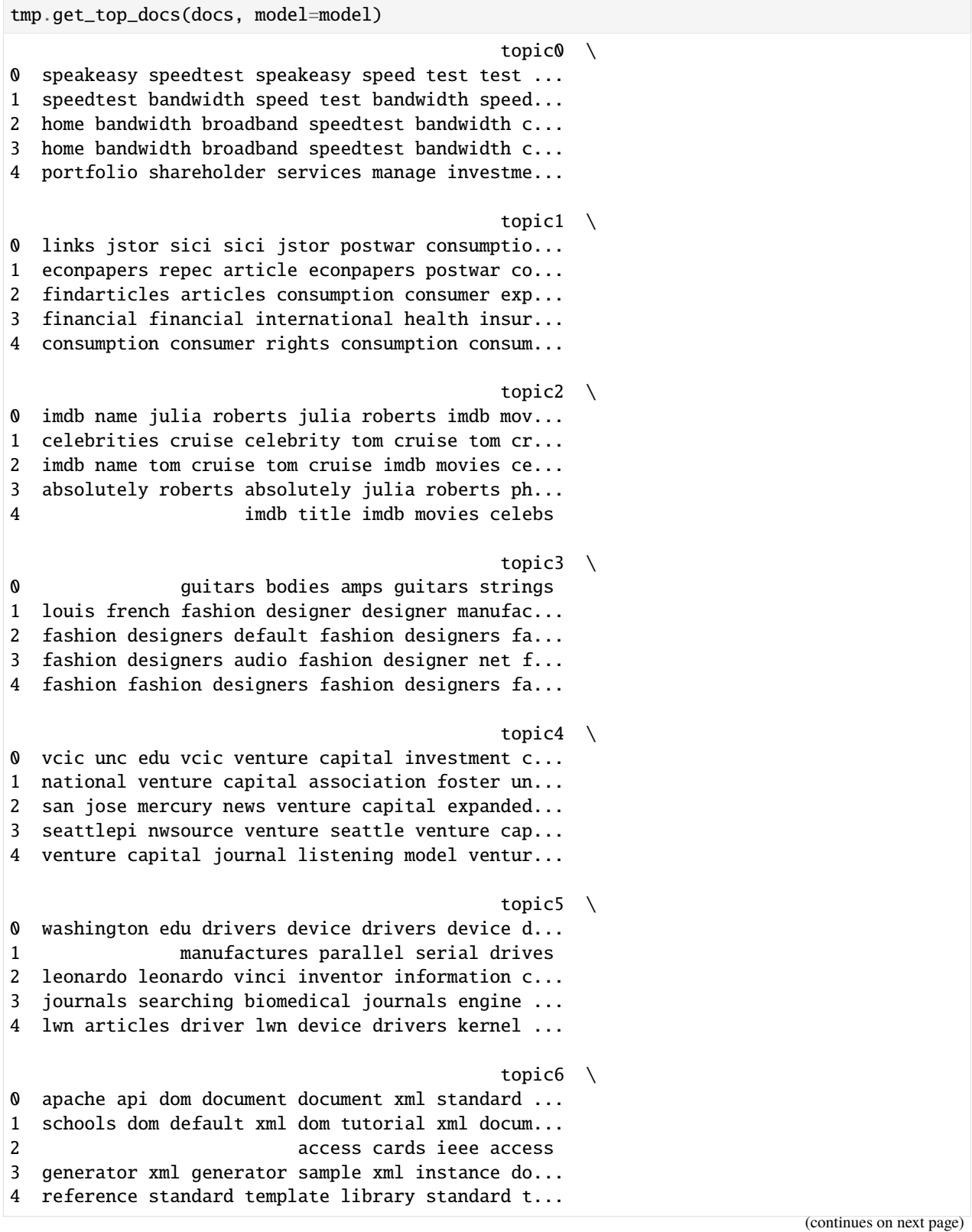

(continued from previous page)

```
topic7
0 hypotheses hypotheses author illustrates hypot...
1 surreal surreal surreal
2 allposters surrealism posters surrealism poste...
3 hypotheses hypotheses nature research hypothes...
4 allposters beatles posters beatles prints allp...
```
### **1.2.5 Visualization**

*tmplot* takes much from [LDAvis,](https://github.com/cpsievert/LDAvis) but also extends the functionality with a number of algorithms and metrics for plotting topics and terms. *tmplot* is based on [ipywidgets](https://ipywidgets.readthedocs.io/) and [Altair](https://altair-viz.github.io/) [\(Vega-](https://vega.github.io/)backed package for nice plots).

#### **Topics**

First, we need to calculate the coordinates of topics based on intertopic distance values. By default, the combination of *t-distributed Stochastic Neighbor Embedding* and *symmetric Kullback-Leibler divergence* is used to calculate topics coordinates in 2D, but a number of other metrics and algorithms are also available (see tmplot.get\_topics\_dist and tmplot.get\_topics\_scatter functions for additional information).

```
topics_coords = tmp.prepare_coords(model)
topics_coords.head()
        x y topic size label
0 -41.183987 -30.480648 0 21.160233 0
1 -11.704910 -34.631725 1 4.265470 1
2 -56.292171 -4.832846 2 20.599346 2
3 9.921317 -14.181945 3 7.176289 3
4 -45.702721 22.987968 4 4.535249 4
```
Plotting topics:

```
tmp.plot_scatter_topics(topics_coords, size_col='size', label_col='label')
```

```
alt.LayerChart(...)
```
#### **Words (or terms)**

**tmplot** also uses terms *relevance* that was introduced by [Sievert and Shirley \(2014\)](https://www.aclweb.org/anthology/W14-3110.pdf) for sorting terms.

```
terms_probs = tmp.calc_terms_probs_ratio(phi, topic=0, lambda_=1)
```

```
tmp.plot_terms(terms_probs)
```
alt.Chart(...)

#### <span id="page-11-1"></span>**Documents**

```
top_docs_topic0 = tmp.get_top_docs(docs, model=model, docs_num=2, topics=[0])
top_docs_topic0
                                              topic0
0 speakeasy speedtest speakeasy speed test test ...
1 speedtest bandwidth speed test bandwidth speed...
```
The following output is used within the interactive interface that we will explore shortly:

```
tmp.plot_docs(top_docs_topic0)
<IPython.core.display.HTML object>
```
### **1.2.6 Interactive report interface**

To run the report interface, just call tmplot.report() function with your model and docs. You can tweak most of the hidden parameters using keyword arguments (see function docstring).

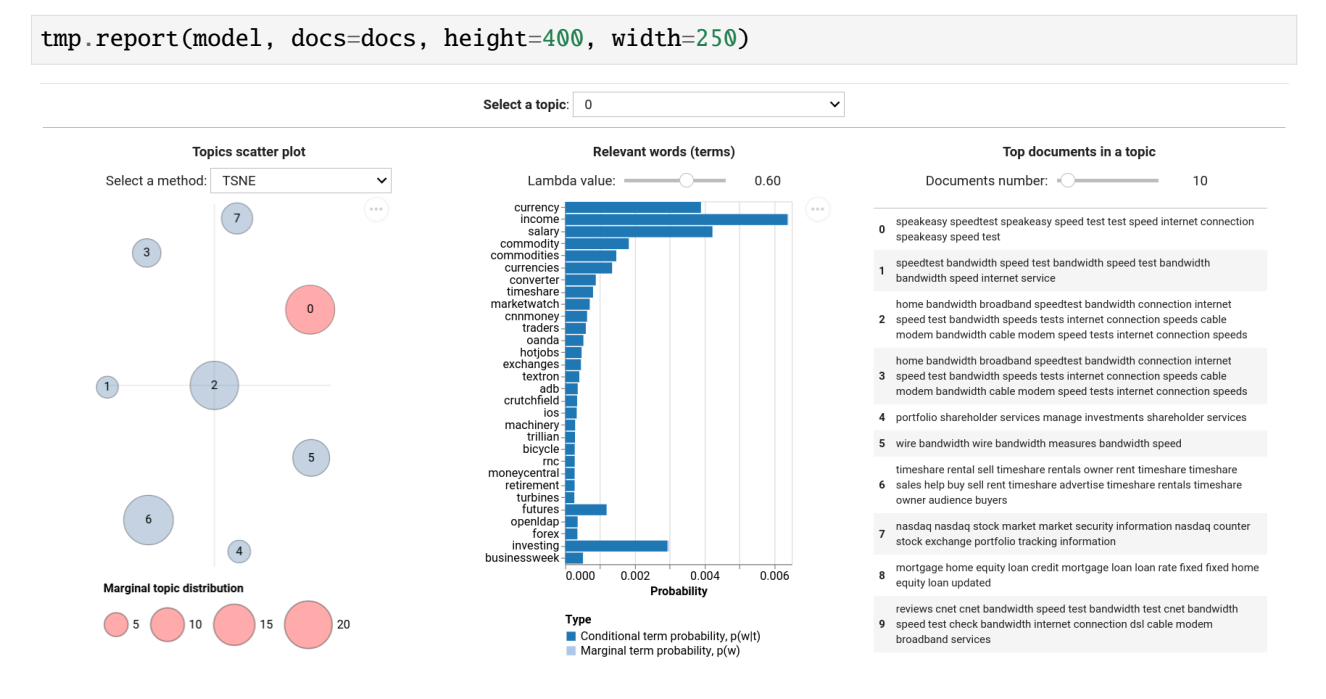

### <span id="page-11-0"></span>**1.3 Helper functions**

tmplot.get\_phi(*model: object*, *vocabulary: Sequence | None = None*) → DataFrame

Get words vs topics matrix (phi).

Returns phi matrix of shape W x T, where W is the number of words, and T is the number of topics.

#### **Parameters**

- model  $(object)$  Topic model instance.
- **vocabulary** (Optional [Sequence], optional) Vocabulary as a list of words. Needed for getting phi matrix from gensim model instance.

#### <span id="page-12-1"></span>**Returns**

Words vs topics matrix (phi).

#### **Return type**

pandas.DataFrame

tmplot.get\_theta(*model: object*, *corpus: List | None = None*) → DataFrame

Get topics vs documents (theta) matrix.

Returns theta matrix of shape T x D, where T is the number of topics, D is the number of documents.

#### **Parameters**

- model (object) Topic model instance.
- corpus (Optional[List], optional) Corpus.

#### **Returns**

Topics vs documents matrix (theta).

#### **Return type**

pandas.DataFrame

#### tmplot.get\_docs(*model: object*) → List[str]

Retrieve documents from topic model object.

#### **Parameters**

model (object) – Topic model instance.

#### **Returns**

List of documents.

**Return type** List[str]

<span id="page-12-0"></span>tmplot.get\_top\_docs(*docs: Sequence[str]*, *model: object = None*, *theta: ndarray = None*, *corpus: List | None = None*, *docs\_num: int* = 5, *topics: Sequence[int]* = *None*)  $\rightarrow$  DataFrame

Get top documents for all (or a selected) topic.

#### **Parameters**

- docs (Sequence) List of documents.
- model (object, optional) Topic model instance.
- theta (numpy.ndarray, optional) Topics vs documents matrix.
- corpus (Optional [List], optional) Corpus for gensim model.
- $\bullet$  docs\_num (int, optional) Number of documents to return.
- topics (Sequence[int], optional) Sequence of topics indices.

#### **Returns**

Top documents.

#### **Return type**

pandas.DataFrame

#### **Raises**

ValueError – If neither a model or theta matrix is passed, ValueError is raised.

<span id="page-13-1"></span>tmplot.get\_relevant\_terms(*phi: ndarray | DataFrame*, *topic: int*, *lambda\_: float = 0.6*) → Series

Select relevant terms.

#### **Parameters**

- phi (Union [numpy.ndarray, pandas.DataFrame]) Words vs topics matrix (phi).
- topic  $(int)$  Topic index.
- lambda (float =  $0.6$ ) Weight parameter. It determines the weight given to the prob-ability of term W under topic T relative to its lift<sup>[2](#page-13-0)</sup>. Setting it to 1 equals topic-specific probabilities of terms.

#### **References**

#### **Returns**

Terms sorted by relevance (descendingly).

#### **Return type**

pandas.Series

tmplot.get\_salient\_terms(*terms\_freqs: ndarray*, *phi: ndarray*, *theta: ndarray*) → ndarray

Get salient terms.

Calculated as: saliency(w) = frequency(w) \* [sum\_t p(t | w) \* log(p(t | w)/p(t))], where w is a term index, t is a topic index.

#### **Parameters**

- terms\_freqs (numpy.ndarray) Words frequencies.
- phi  $(numpy.ndarray)$  Words vs topics matrix.
- theta (numpy.ndarray) Topics vs documents matrix.

#### **Returns**

Terms saliency values.

#### **Return type**

numpy.ndarray

tmplot.calc\_terms\_marg\_probs(*phi: ndarray | DataFrame*, *word\_id: int | None = None*) → ndarray | Series

Calculate marginal terms probabilities.

#### **Parameters**

- phi (Union [numpy.ndarray, pandas.DataFrame]) Words vs topics matrix.
- word\_id  $(Optional[int])$  Word index.

#### **Returns**

Marginal terms probabilities.

#### **Return type**

Union[numpy.ndarray, pandas.Series]

tmplot.calc\_topics\_marg\_probs(*theta: DataFrame | ndarray*, *topic\_id: int = None*) → DataFrame | ndarray

Calculate marginal topics probabilities.

#### **Parameters**

<span id="page-13-0"></span><sup>&</sup>lt;sup>2</sup> Sievert, C., & Shirley, K. (2014). LDAvis: A method for visualizing and interpreting topics. In Proceedings of the workshop on interactive language learning, visualization, and interfaces (pp. 63-70).

- <span id="page-14-4"></span>• theta (Union [pandas. DataFrame, numpy. ndarray]) – Topics vs documents matrix.
- topic\_id (int, optional) Topic index.

#### **Returns**

Marginal topics probabilities.

#### **Return type**

Union[pandas.DataFrame, numpy.ndarray]

tmplot.calc\_terms\_probs\_ratio(*phi: DataFrame*, *topic: int*, *terms\_num: int = 30*, *lambda\_: float = 0.6*) → DataFrame

Get terms conditional and marginal probabilities.

#### **Parameters**

- phi (pandas. DataFrame) Words vs topics matrix.
- topic  $(int)$  Topic index.
- terms\_num (int, optional) Number of words to return.
- lambda (float, optional) Weight parameter. It determines the weight given to the probability of term W under topic T relative to its  $lift<sup>1</sup>$  $lift<sup>1</sup>$  $lift<sup>1</sup>$ . Setting it to 1 equals topic-specific probabilities of terms.

#### **References**

#### **Returns**

Words conditional and marginal probabilities.

#### **Return type**

pandas.DataFrame

### <span id="page-14-0"></span>**1.4 Distance functions**

<span id="page-14-2"></span>tmplot.get\_topics\_dist(*phi: ndarray | DataFrame*, *method: str = 'sklb'*, *\*\*kwargs*) → ndarray

Finding closest topics in models.

#### **Parameters**

- phi (Union [ndarray, DataFrame]) Words vs topics matrix (W  $\rm x$  T).
- method (str = "sk1b") Comparison method. Possible variants: 1) "klb" Kullback-Leibler divergence. 2) "sklb" - Symmetric Kullback-Leibler divergence. 3) "jsd" - Jensen-Shannon divergence. 4) "jef" - Jeffrey's divergence. 5) "hel" - Hellinger distance. 6) "bhat" - Bhattacharyya distance. 7) "tv" — Total variation distance. 8) "jac" - Jaccard index.
- \*\* kwargs  $(dict)$  Keyword arguments passed to distance function.

#### **Returns**

Topics distances matrix.

#### **Return type**

numpy.ndarray

<span id="page-14-3"></span><span id="page-14-1"></span><sup>&</sup>lt;sup>1</sup> Sievert, C., & Shirley, K. (2014). LDAvis: A method for visualizing and interpreting topics. In Proceedings of the workshop on interactive language learning, visualization, and interfaces (pp. 63-70).

<span id="page-15-1"></span>tmplot.get\_topics\_scatter(*topic\_dists: ndarray*, *theta: ndarray*, *method: str = 'tsne'*, *method\_kws: dict = None*) → DataFrame

Calculate topics coordinates for a scatter plot.

#### **Parameters**

- topic\_dists (numpy.ndarray) Topics distance matrix.
- theta (numpy.ndarray) Topics vs documents probability matrix.
- method ( $str = 'tsne')$  Method to calculate topics scatter coordinates (X and Y). Possible values: 1) 'tsne' - t-distributed Stochastic Neighbor Embedding. 2) 'sem' - SpectralEmbedding. 3) 'mds' - MDS. 4) 'lle' - LocallyLinearEmbedding. 5) 'ltsa' - LocallyLinearEmbedding with LTDA method. 6) 'isomap' - Isomap.
- method\_kws (dict = None) Keyword arguments passed to method function.

#### **Returns**

Topics scatter coordinates.

#### **Return type**

DataFrame

tmplot.get\_top\_topic\_words(*phi: DataFrame*, *words\_num: int = 20*, *topics\_idx: List[int] | ndarray = None*)  $\rightarrow$  DataFrame

Select top topic words from a fitted model.

#### **Parameters**

- phi (pandas. DataFrame) Words vs topics matrix (phi) with words as indices and topics as columns.
- words\_num  $(int = 20)$  The number of words to select.
- topics\_idx (Union [List, numpy.ndarray] = None) Topics indices.

#### **Returns**

Words with highest probabilities in all (or selected) topics.

#### **Return type**

DataFrame

### <span id="page-15-0"></span>**1.5 Visualization**

tmplot.report(*model: object*, *docs: Sequence[str]*, *\**, *topics\_labels: Sequence[str] | None = None*, *corpus: List | None = None*, *layout: Layout = None*, *show\_headers: bool = True*, *show\_docs: bool = True*, *show\_words: bool = True*, *show\_topics: bool = True*, *topics\_kws: dict = None*, *height: int = 500*, *width: int = 300*, *coords\_kws: dict = None*, *words\_kws: dict = None*, *docs\_kws: dict = None*,  $top\_docs\_kws: dict = None) \rightarrow VBox$ 

Interactive report interface.

#### **Parameters**

- model  $(object)$  Topic model instance.
- docs (Sequence [str]) Documents.
- topics\_labels (Optional[Sequence[str]], optional) Topics labels.
- corpus (Optional[List[str]], optional) Gensim corpus.
- <span id="page-16-3"></span>• layout (wdg.Layout, optional) – Interface layout instance.
- show\_headers (bool, optional) Show headers.
- show\_docs (bool, optional) Show documents widget.
- show\_words (bool, optional) Show words widget.
- show\_topics  $(bool,$  optional) Show topics scatter plot widget.
- topics\_kws (dict, optional) Keyword arguments passed to [tmplot.](#page-19-1) [plot\\_scatter\\_topics\(\)](#page-19-1).
- coords\_kws (dict, optional) Keyword arguments passed to [tmplot.](#page-16-1) [prepare\\_coords\(\)](#page-16-1).
- words\_kws (dict, optional) Keyword arguments passed to [tmplot.plot\\_terms\(\)](#page-19-2).
- docs\_kws (dict, optional) Keyword arguments passed to  $tmplot.plot\_docs().$
- top\_docs\_kws (dict, optional) Keyword arguments passed to [tmplot.](#page-12-0) [get\\_top\\_docs\(\)](#page-12-0).

#### **Returns**

Report interface as a VBox instance.

#### **Return type**

ipywidgets.widgets.widget\_box.VBox

<span id="page-16-1"></span>tmplot.prepare\_coords(*model: object*, *labels: Sequence | None = None*, *dist\_kws: dict = None*, *scatter\_kws:*  $dict = None$   $\rightarrow$  DataFrame

Prepare coordinates for topics scatter plot.

#### **Parameters**

- model (object) Topic model instance.
- labels (Optional [Sequence]) Topics labels.
- dist\_kws (dict, optional) Keyword arguments passed to [tmplot.](#page-14-2) [get\\_topics\\_dist\(\)](#page-14-2).
- scatter\_kws (dict, optional) Keyword arguments passed to [tmplot.](#page-14-3) [get\\_topics\\_scatter\(\)](#page-14-3).

### <span id="page-16-0"></span>**1.6 Metrics**

tmplot.entropy(*phi: ndarray*, *max\_probs: bool = False*)

Renyi entropy calculation routine<sup>[1](#page-16-2)</sup>.

Renyi entropy can be used to estimate the optimal number of topics: fit several models varying the number of topics and choose the model for which Renyi entropy is minimal.

#### **Parameters**

**phi**  $(np.ndarray)$  – Topics vs words probabilities matrix  $(T \times W)$ .

**Returns**

• **renyi** (*double*) – Renyi entropy value.

<span id="page-16-2"></span><sup>&</sup>lt;sup>1</sup> Koltcov, S. (2018). Application of Rényi and Tsallis entropies to topic modeling optimization. Physica A: Statistical Mechanics and its Applications, 512, 1192-1204.

<span id="page-17-2"></span>• **max\_probs**(*bool*) – Use maximum probabilities of terms per topics instead of all probability values.

#### **References**

#### **Example**

```
>>> import tmplot as tmp
>>> # Preprocessing step
>>> # ...
>>> # Model fitting step
\gg\gg # model = ...
\gg # phi = ...
>>> # Entropy calculation
>>> entropy = tmp.entropy(phi)
```
### <span id="page-17-0"></span>**1.7 Stability functions**

<span id="page-17-1"></span>tmplot.get\_closest\_topics(*models: List[Any]*, *ref: int = 0*, *method: str = 'sklb'*, *top\_words: int = 100*, *verbose: bool = True*) → Tuple[ndarray, ndarray]

Finding closest topics in models.

#### **Parameters**

- models (List [Any]) List of supported and fitted topic models.
- **ref** (int =  $\theta$ ) Index of reference matrix (zero-based indexing).
- method  $(str = "sklb")$  Distance calculation method. Possible variants: 1) "klb" -Kullback-Leibler divergence. 2) "sklb" - Symmetric Kullback-Leibler divergence. 3) "jsd" - Jensen-Shannon divergence. 4) "jef" - Jeffrey's divergence. 5) "hel" - Hellinger distance. 6) "bhat" - Bhattacharyya distance. 7) "tv" - Total variation distance. 8) "jac" - Jaccard index.
- top\_words (int =  $100$ ) Number of top words in each topic to use in Jaccard index calculation.
- verbose  $(bool = True)$  Verbose output (progress bar).

#### **Returns**

- **closest\_topics** (*np.ndarray*) Closest topics indices in one two-dimensional array (topics  $\times$ models). Columns correspond to the compared models (their indices), rows are the closest topics pairs.
- **dist** (*np.ndarray*) Closest topics distances (e.g., Kullback-Leibler or Jaccard index values). Shape of this array corresponds to the shape of the first returned argument.

#### <span id="page-18-0"></span>**Example**

```
>>> # `models` must be an iterable of fitted models
>>> closest_topics, kldiv = tmplot.get_closest_topics(models)
```

```
tmplot.get_stable_topics(closest_topics: ndarray, dist: ndarray, norm: bool = True, inverse: bool = True,
                                 inverse_factor: float = 1.0, ref: int = 0, thres: float = 0.9, thres_models: int = 2) \rightarrowTuple[ndarray, ndarray]
```
Finding stable topics in models.

#### **Parameters**

- closest\_topics (np.ndarray) Closest topics indices in a two-dimensional array. Columns correspond to the compared matrices (their indices), rows are the closest topics pairs. Typically, this should be the first value returned by [tmplot.get\\_closest\\_topics\(\)](#page-17-1) function.
- dist (np. ndarray) Distance values: Kullback-Leibler divergence or Jaccard index values corresponding to the matrix of the closest topics. Typically, this should be the second value returned by [tmplot.get\\_closest\\_topics\(\)](#page-17-1) function.
- norm  $(bool = True)$  Normalize distance values (passed as dist argument).
- **inverse** (bool = True) Inverse distance values by subtracting them from inverse\_factor. Should be set to False if Jaccard index was used to calculate closest topics.
- inverse\_factor  $(f$ loat = 1.0) Subtract distance values from this factor to inverse.
- **ref** (int  $= 0$ ) Index of reference matrix (i.e. reference column index, zero-based indexing).
- thres  $(float = 0.9)$  Threshold for distance values filtering.
- thres\_models  $(int = 2)$  Minimum topic recurrence frequency across all models.

#### **Returns**

- **stable topics** (*np.ndarray*) Filtered matrix of the closest topics indices (i.e. stable topics).
- **dist** (*np.ndarray*) Filtered distance values corresponding to the matrix of the closest topics.

#### **See also:**

[tmplot.get\\_closest\\_topics](#page-17-1)

#### **Example**

```
>>> closest_topics, kldiv = tmplot.get_closest_topics(models)
>>> stable_topics, stable_kldiv = tmplot.get_stable_topics(
... closest_topics, kldiv)
```
### <span id="page-19-3"></span><span id="page-19-0"></span>**1.8 Visualization**

<span id="page-19-1"></span>tmplot.plot\_scatter\_topics(*topics\_coords: ndarray | DataFrame*, *x\_col: str = 'x'*, *y\_col: str = 'y'*, *topic: int = None*, *size\_col: str = None*, *label\_col: str = None*, *color\_col: str = None*, *topic\_col: str = None*, *font\_size: int = 13*, *x\_kws: dict = None*, *y\_kws: dict = None*, *chart\_kws: dict = None*, *circle\_kws: dict = None*, *circle\_enc\_kws: dict = None*, *text\_kws: dict = None*, *text\_enc\_kws: dict = None*, *size\_kws: dict = None*, *color\_kws: dict = None*)  $\rightarrow$  Chart

Topics scatter plot in 2D.

#### **Parameters**

- topics\_coords (Union [ndarray, DataFrame]) Topics scatter coordinates.
- $x_{col}$  (str, optional) X column name.
- $y_{col}(str, optimal) Y column name.$
- topic (int, optional) Topic index.
- size\_col (str, optional) Column with size values.
- label\_col (str, optional) Column with topic labels.
- color\_col (str, optional) Column with colors.
- topic\_col (str, optional) Column with topics texts.
- font\_size (int, optional) Font size.
- $x_k$ ws (dict, optional) Keyword arguments passed to altair. $X()$ .
- $y_k$  kws (dict, optional) Keyword arguments passed to altair.  $Y()$ .
- chart\_kws (dict, optional) Keyword arguments passed to altair. Chart().
- circle\_kws (dict, optional) Keyword arguments passed to altair.Chart. mark\_circle().
- circle\_enc\_kws (dict, optional) Keyword arguments passed to altair.Chart. encode() for circle elements.
- text\_kws (dict, optional) Keyword arguments passed to altair.Chart. mark\_text().
- text\_enc\_kws (dict, optional) Keyword arguments passed to altair.Chart. encode() for text elements.
- size\_kws (dict, optional) Keyword arguments passed to altair. Size() for circle elements.
- color\_kws (dict, optional) Keyword arguments passed to altair.Color() for circle elements.

#### **Returns**

Topics scatter plot.

#### **Return type**

altair.Chart

<span id="page-19-2"></span>tmplot.plot\_terms(*terms\_probs: DataFrame*, *x\_col: str = 'Probability'*, *y\_col: str = 'Terms'*, *color\_col: str = 'Type', font size: int = 13, chart kws: dict = None, bar kws: dict = None, x kws: dict = None*, *y\_kws: dict* = *None*, *color\_kws: dict* = *None*)  $\rightarrow$  Chart

Plot words conditional and marginal probabilities.

#### <span id="page-20-1"></span>**Parameters**

- terms\_probs (DataFrame) Words probabilities.
- $x_{col}$  (str, optional) X column name.
- y\_col (str, optional) Y column name.
- **color\_col** (str, optional) Column with values types (for coloring).
- font\_size (int, optional) Font size.
- chart\_kws (dict, optional) Keyword arguments passed to altair. Chart().
- bar\_kws (dict, optional) Keyword arguments passed to altair. Chart. mark\_bar().
- **x\_kws** (dict, optional) Keyword arguments passed to altair.X().
- y\_kws (dict, optional) Keyword arguments passed to altair.Y().
- color\_kws (dict, optional) Keyword arguments passed to altair.Color().

#### **Returns**

Terms probabilities chart.

#### **Return type**

altair.Chart

<span id="page-20-0"></span>tmplot.plot\_docs(*docs: Sequence[str] | DataFrame*, *styles: str = None*, *html\_kws: dict = None*) → DataFrame Documents plotting functionality for report interface.

#### **Parameters**

- docs (Union [Sequence [str], DataFrame]) Documents.
- styles (str, optional) Styles string for formatting the table with documents. Concatenated with HTML.
- html\_kws  $(dict, optional)$  Keyword arguments passed to pandas.DataFrame. to\_html() method.

#### **Returns**

Topic documents.

#### **Return type**

ipywidgets.HTML

### **CHAPTER**

**TWO**

# **INDICES AND TABLES**

- <span id="page-22-0"></span>• genindex
- modindex
- search

### **INDEX**

# <span id="page-24-0"></span>C

calc\_terms\_marg\_probs() (*in module tmplot*), [10](#page-13-1) calc\_terms\_probs\_ratio() (*in module tmplot*), [11](#page-14-4) calc\_topics\_marg\_probs() (*in module tmplot*), [10](#page-13-1)

# E

entropy() (*in module tmplot*), [13](#page-16-3)

# G

get\_closest\_topics() (*in module tmplot*), [14](#page-17-2) get\_docs() (*in module tmplot*), [9](#page-12-1) get\_phi() (*in module tmplot*), [8](#page-11-1) get\_relevant\_terms() (*in module tmplot*), [9](#page-12-1) get\_salient\_terms() (*in module tmplot*), [10](#page-13-1) get\_stable\_topics() (*in module tmplot*), [15](#page-18-0) get\_theta() (*in module tmplot*), [9](#page-12-1) get\_top\_docs() (*in module tmplot*), [9](#page-12-1) get\_top\_topic\_words() (*in module tmplot*), [12](#page-15-1) get\_topics\_dist() (*in module tmplot*), [11](#page-14-4) get\_topics\_scatter() (*in module tmplot*), [11](#page-14-4)

### P

plot\_docs() (*in module tmplot*), [17](#page-20-1) plot\_scatter\_topics() (*in module tmplot*), [16](#page-19-3) plot\_terms() (*in module tmplot*), [16](#page-19-3) prepare\_coords() (*in module tmplot*), [13](#page-16-3)

# R

report() (*in module tmplot*), [12](#page-15-1)